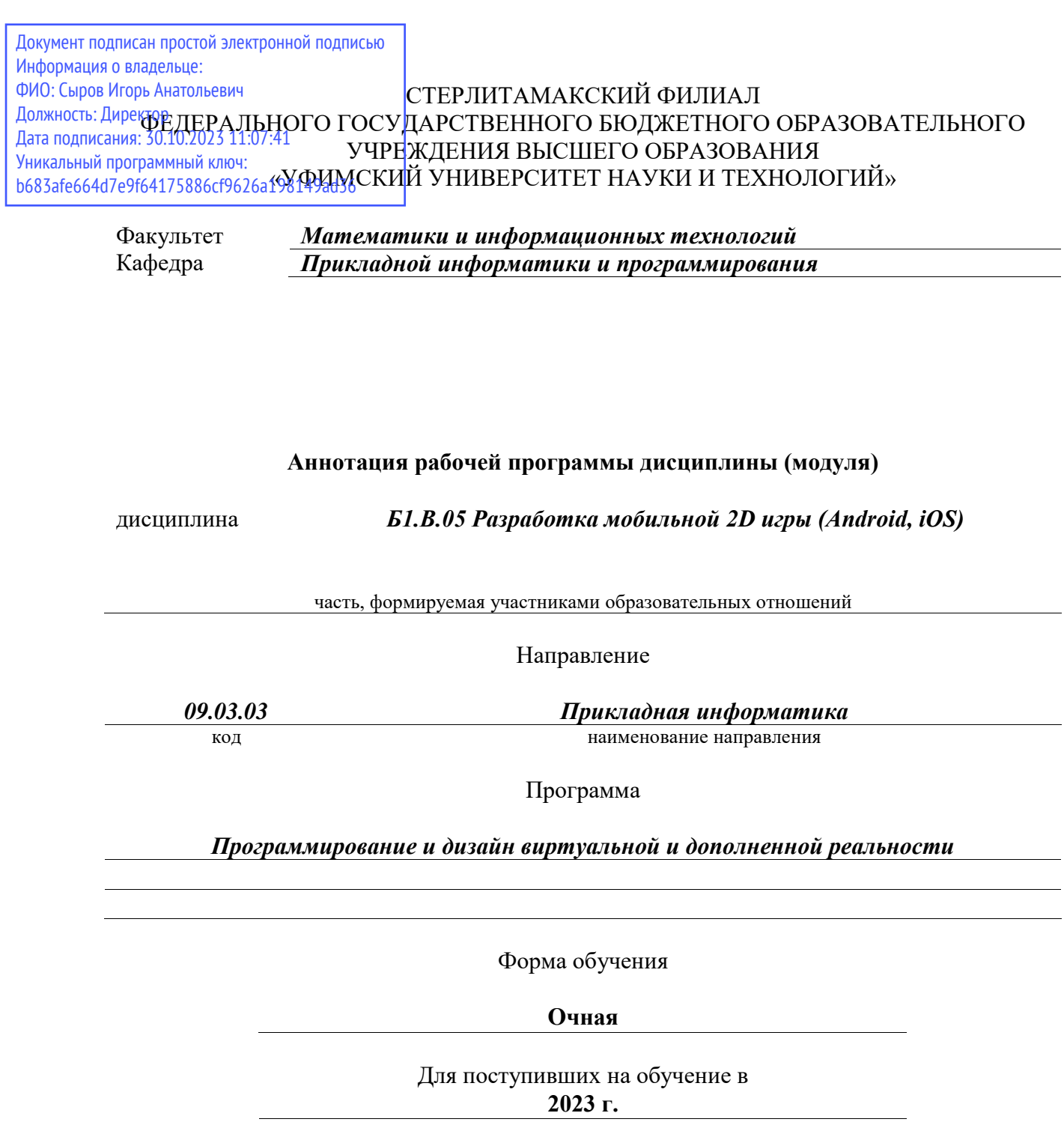

Стерлитамак 2023

## **1. Перечень планируемых результатов обучения по дисциплине, соотнесенных с установленными в образовательной программе индикаторами достижения компетенций**

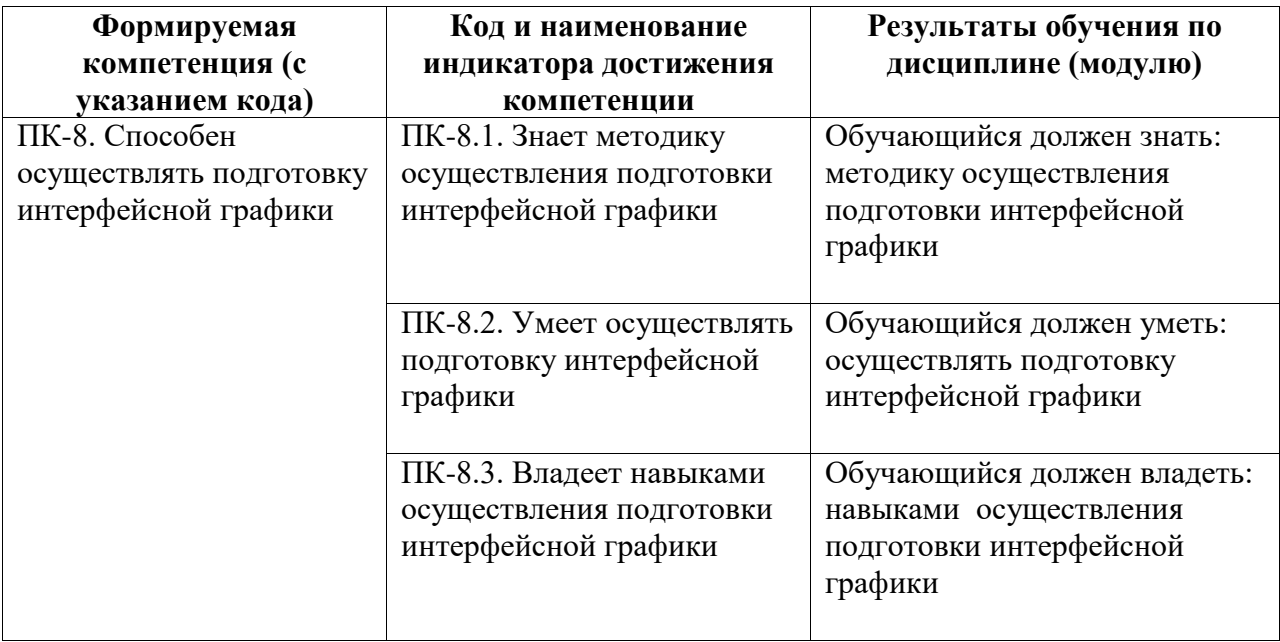

## **2. Цели и место дисциплины (модуля) в структуре образовательной программы**

Цели изучения дисциплины:

Формирование профессиональных компетенций в области разработки интерфейсной 2D графики, разработке мобильных 2D игр на Unity.

Дисциплина изучается на 1 курсe в 2 семестрe

**3. Объем дисциплины (модуля) в зачетных единицах с указанием количества академических или астрономических часов, выделенных на контактную работу обучающихся с преподавателем (по видам учебных занятий) и на самостоятельную работу обучающихся**

Общая трудоемкость (объем) дисциплины составляет 3 зач. ед., 108 акад. ч.

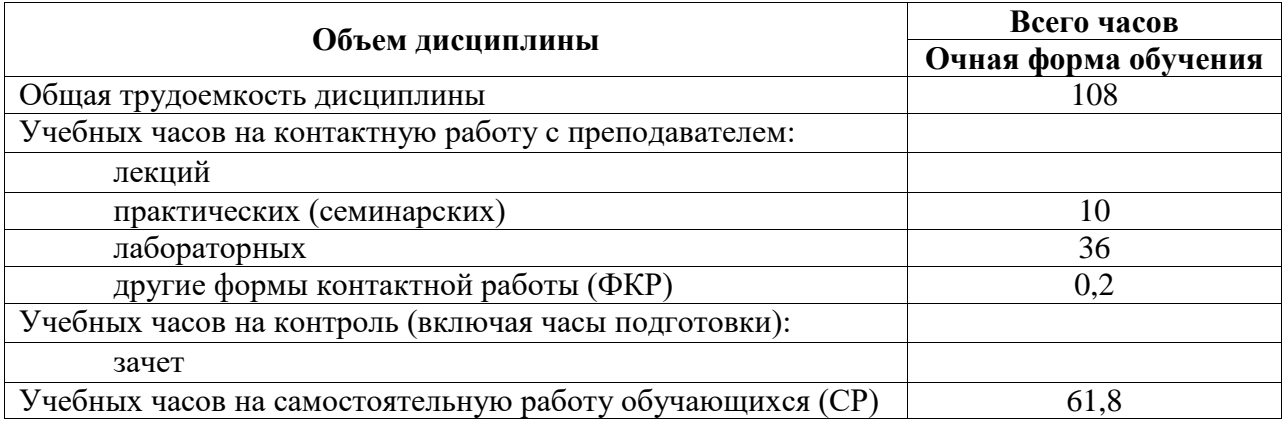

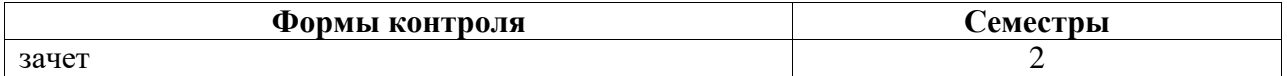

**4. Содержание дисциплины (модуля), структурированное по темам (разделам) с указанием отведенного на них количества академических часов и видов учебных занятий**

**4.1. Разделы дисциплины и трудоемкость по видам учебных занятий (в академических часах)**

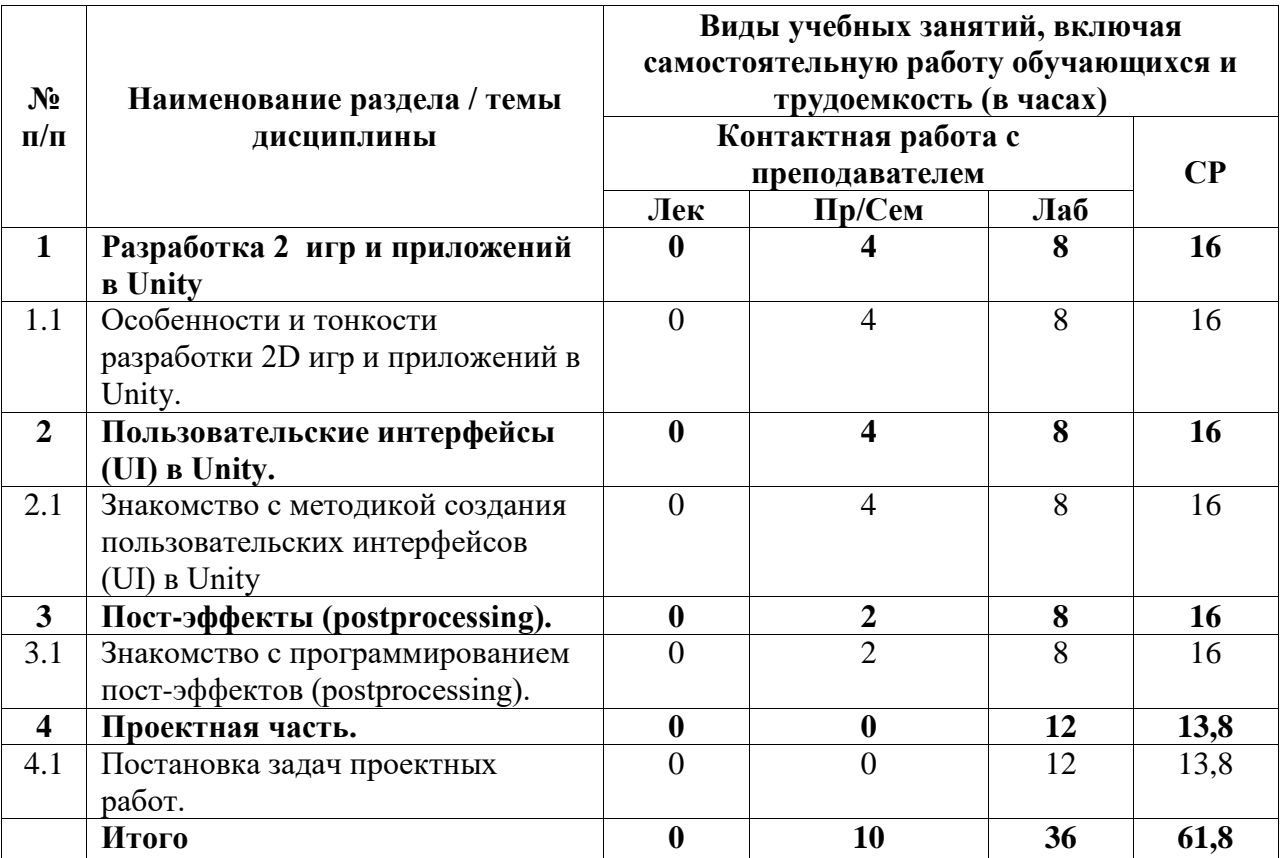

## **4.2. Содержание дисциплины, структурированное по разделам (темам)**

Курс практических/семинарских занятий

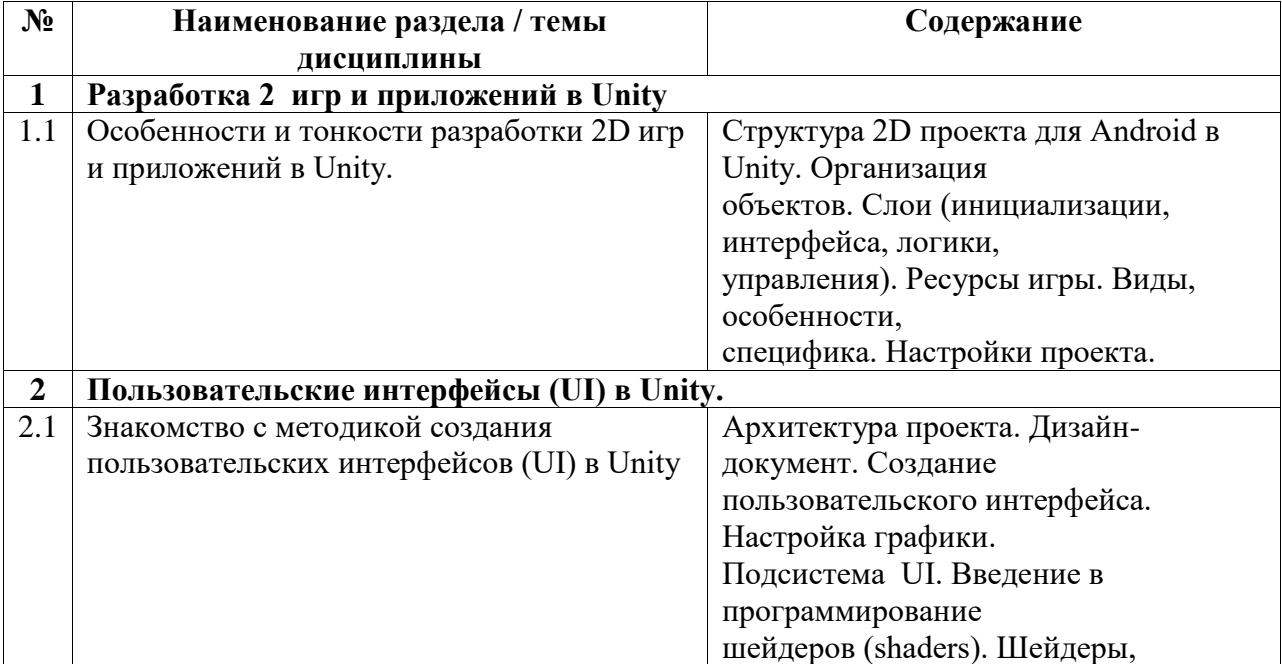

|              |                                      | используемые в Unity3D.<br>Текстуры и специальные карты.<br>Надстройка над<br>обычными шейдерами: Surface Shaders<br>(управление5<br>освещением, тенями, путями |
|--------------|--------------------------------------|----------------------------------------------------------------------------------------------------|
|              |                                      | отрисовки (rendering path),                                                                                                    |
|              |                                      | и т.д.).                                                                                                    |
| $\mathbf{3}$ | Пост-эффекты (postprocessing).       |                                                                                                    |
| 3.1          | Знакомство с программированием пост- | Настройка графики с помощью                                                                                                    |
|              | эффектов (postprocessing).           | эффектов                                                                                                    |
|              |                                      | постобработки. Рендерпасы:                                                                                                    |
|              |                                      | рендертаргеты                                                                                                    |
|              |                                      | (rendertargets) и команды (commands).<br>Программирование редактора (Editor                                                                                     |
|              |                                      | scripting) Скрипты                                                                                                    |
|              |                                      | для Unity Editor. Расширения                                                                                                    |
|              |                                      | функционала, наследуемые                                                                                                    |
|              |                                      | от базовых классов классы                                                                                                    |
|              |                                      | UnityEditor.Editor,                                                                                                    |
|              |                                      | UnityEditor.EditorWindow,                                                                                                    |
|              |                                      | UnityEditor.PropertyDrawer.                                                                                                    |
|              |                                      | Особенности разработки под IOS и                                                                                                    |
|              |                                      | Android. Установка и                                                                                                    |
|              |                                      | настройка необходимых пакетов.                                                                                                    |
|              |                                      | Сборка и запуск                                                                                                    |
|              |                                      | приложения.                                                                                                    |

Курс лабораторных занятий

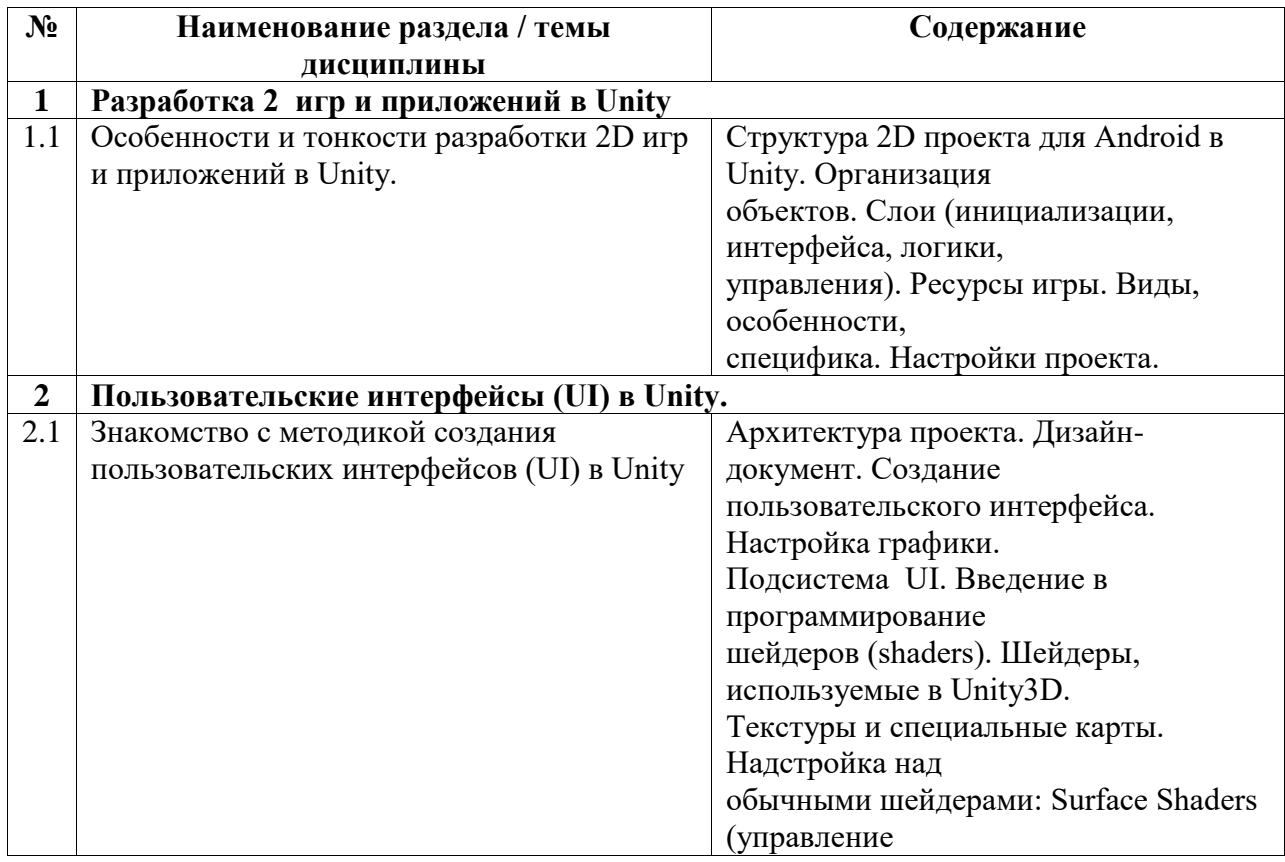

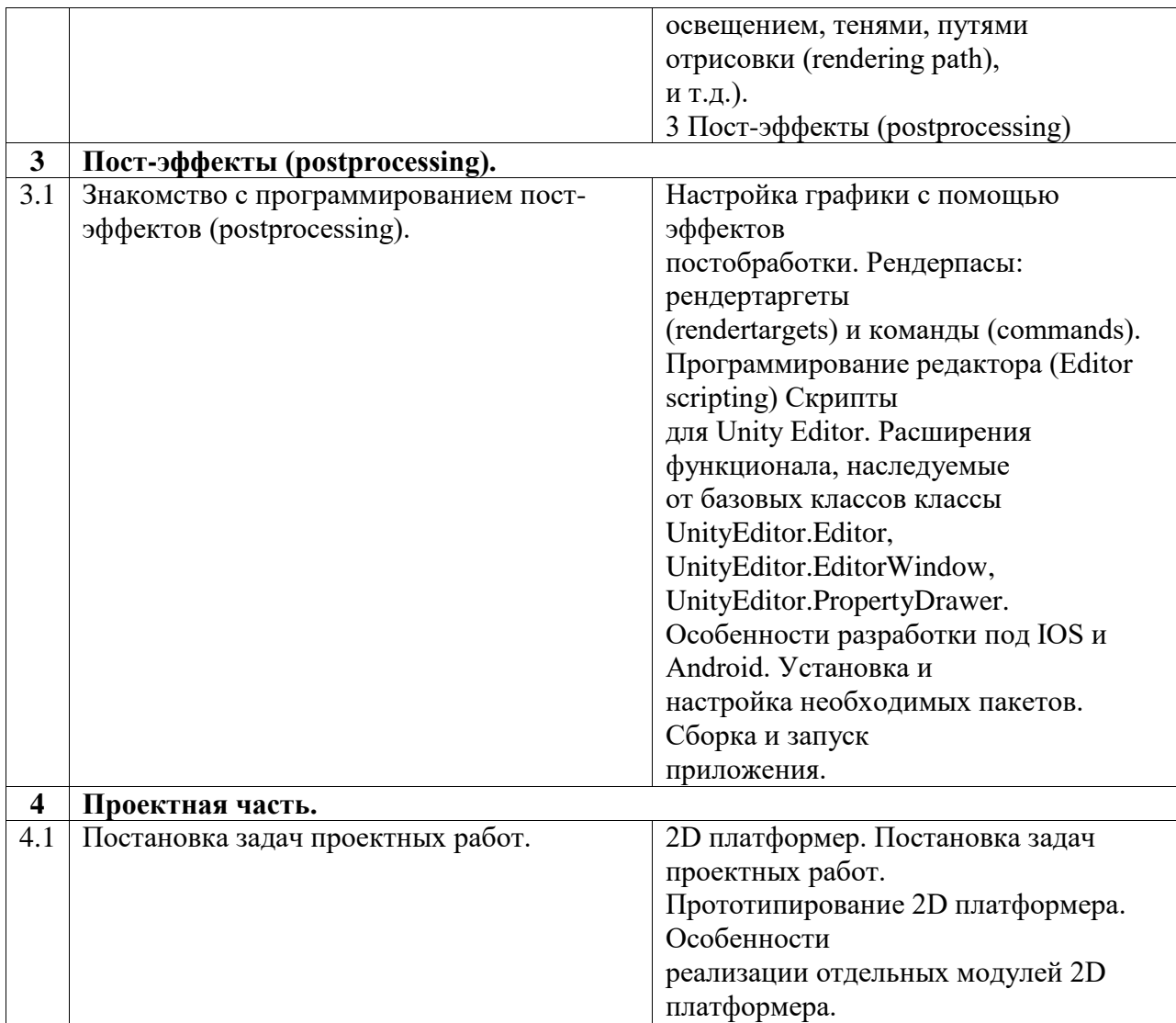